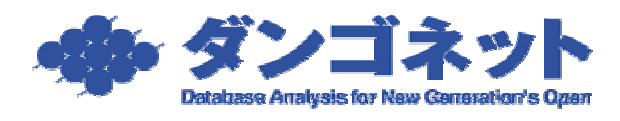

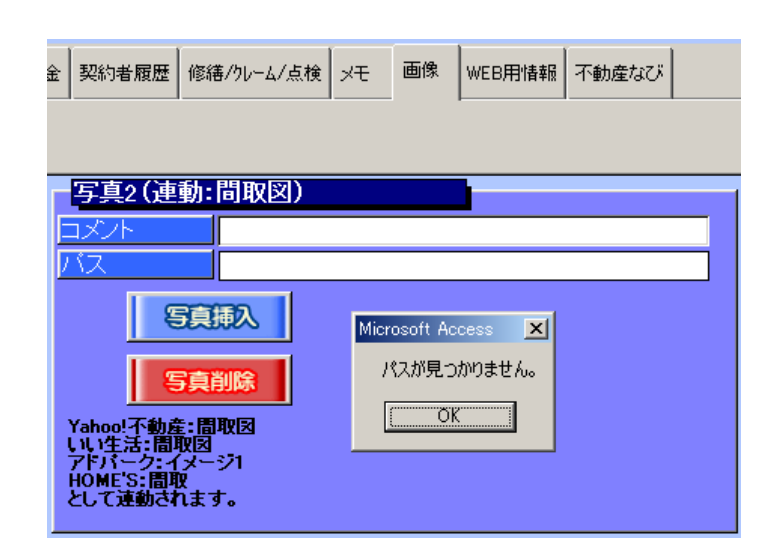

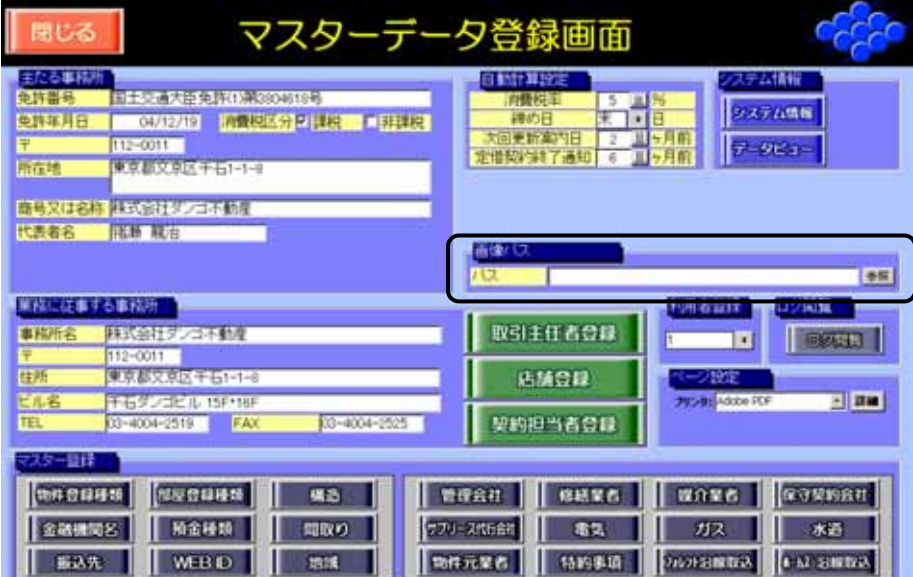

## <u>C</u> Photo

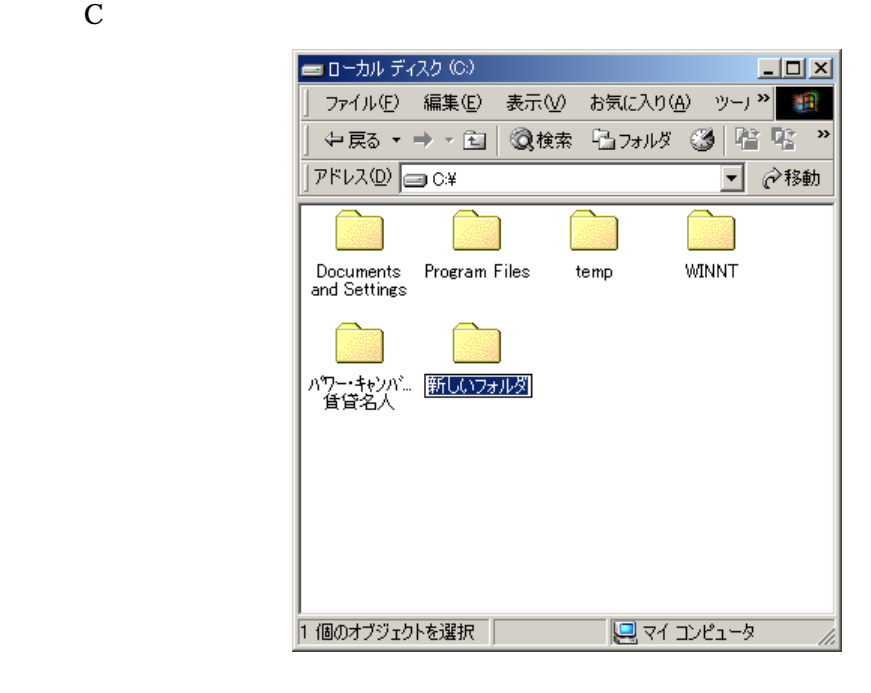

## Photo

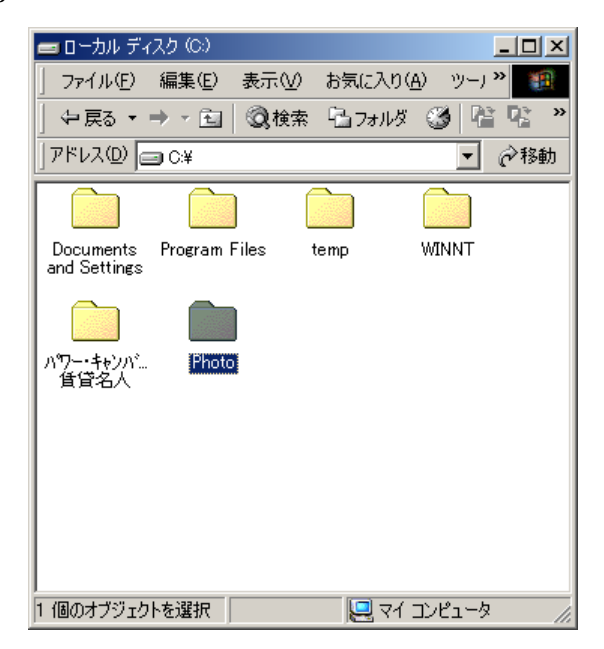

<u>Photo</u> Photo <sub>Photo</sub> フォルタ

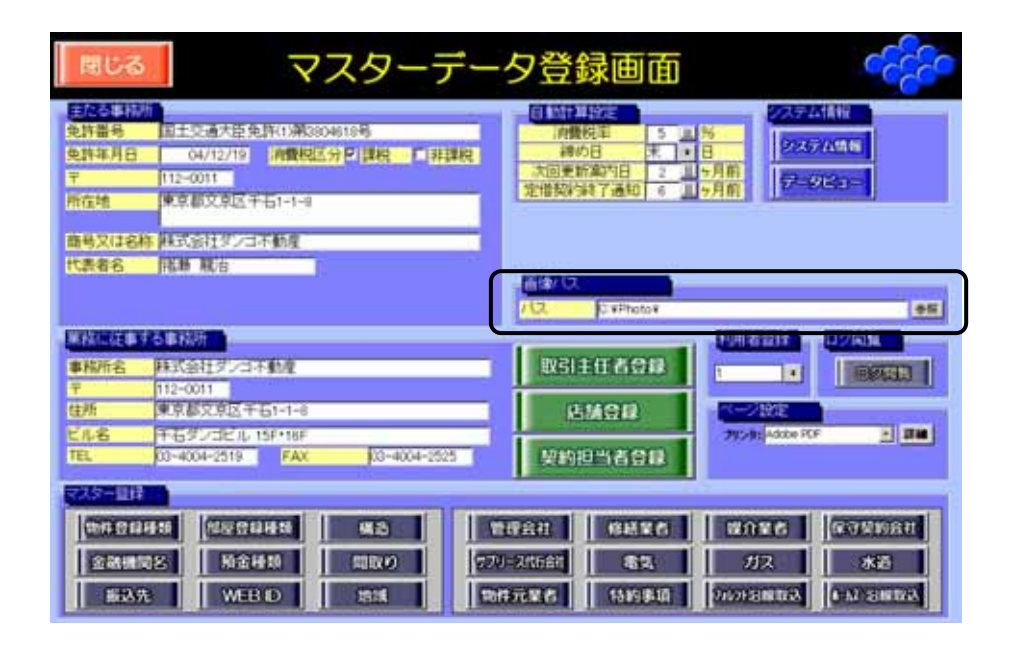

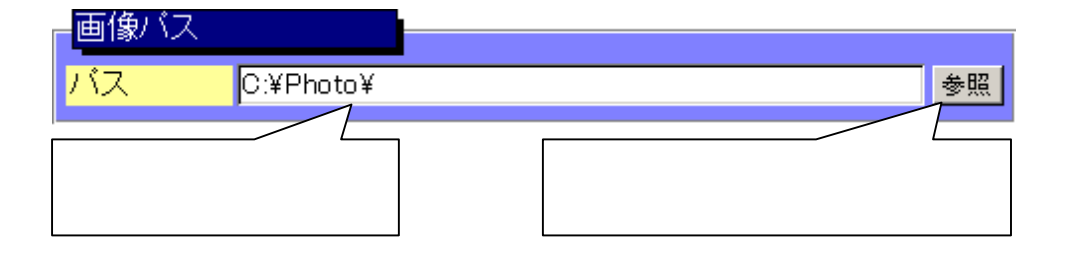

## Photo

بران

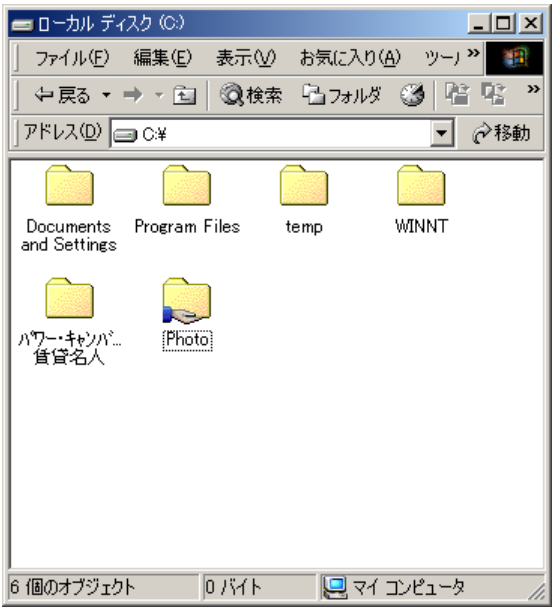

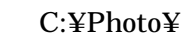

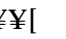

**¥¥[** インピュータ』 |¥photo¥

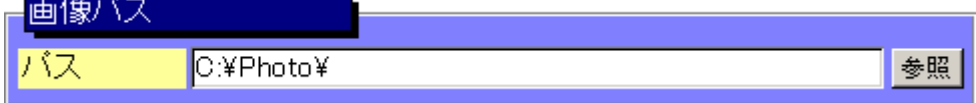

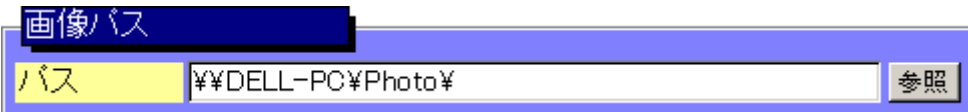

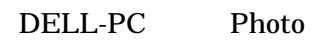